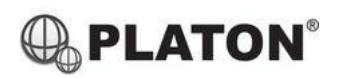

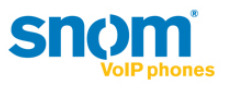

## **Snom 300 Instructions**

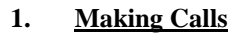

i. Outside Calls

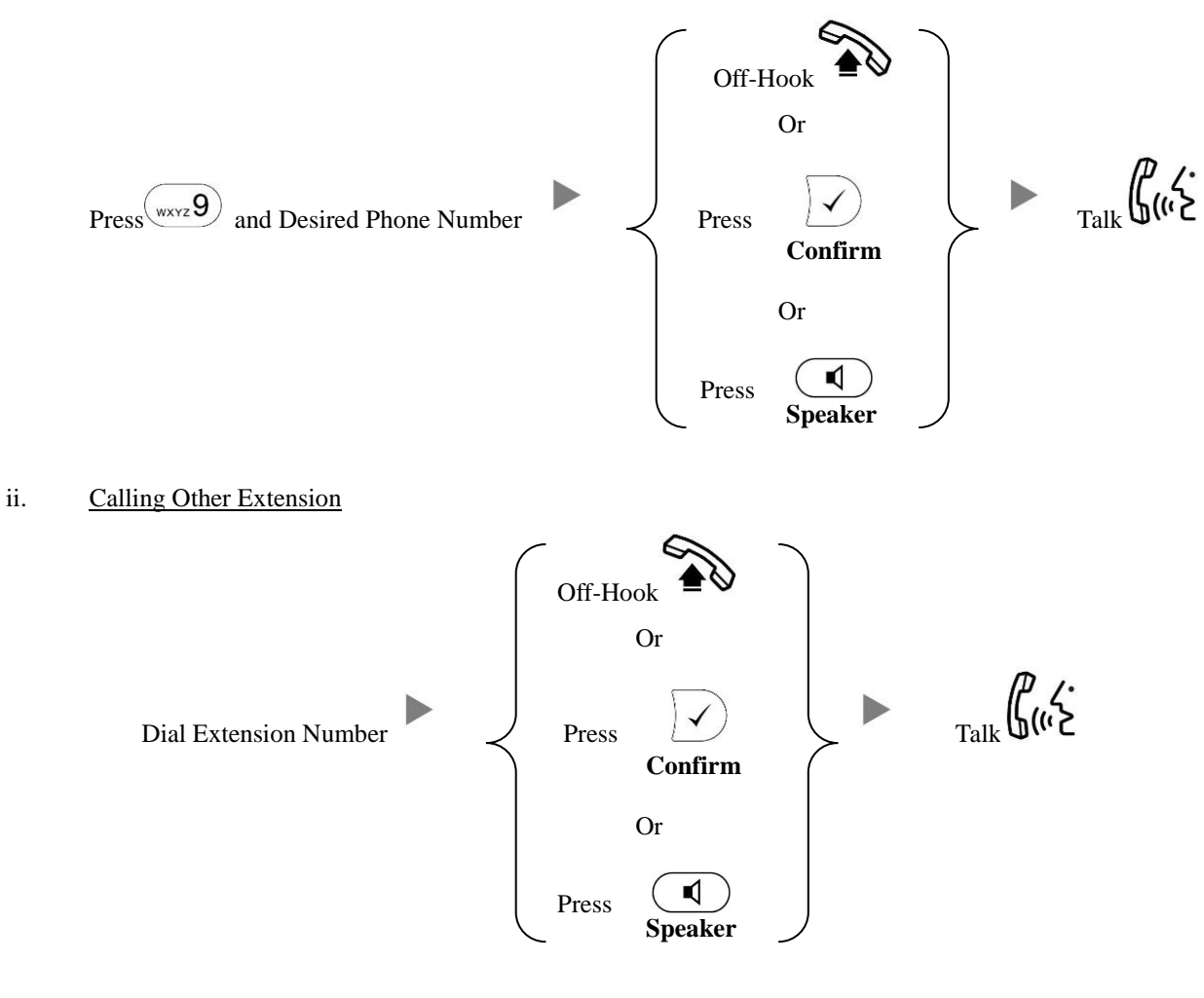

**2. Answering Calls**

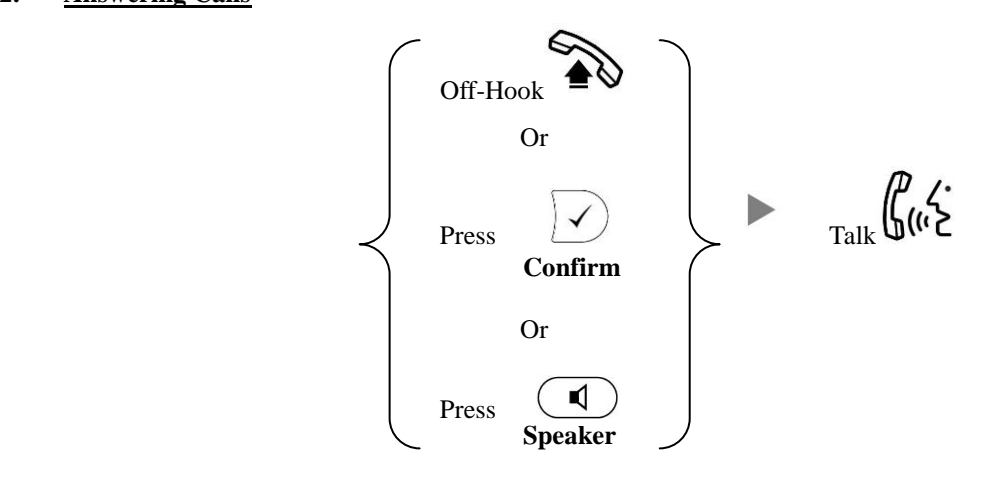

**3. Transferring a Call / Call Transfer**

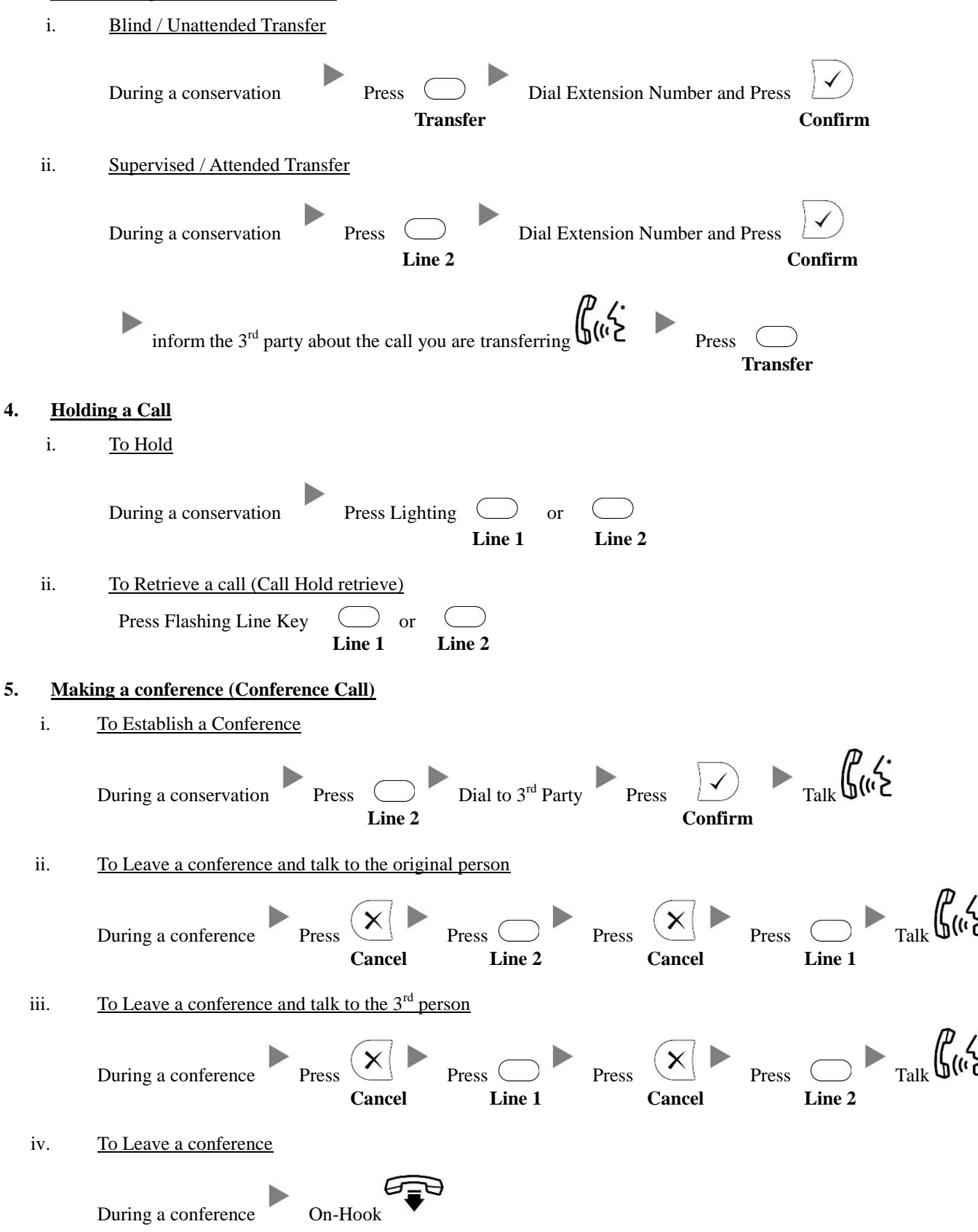

## **6. Checking Voice Mail**

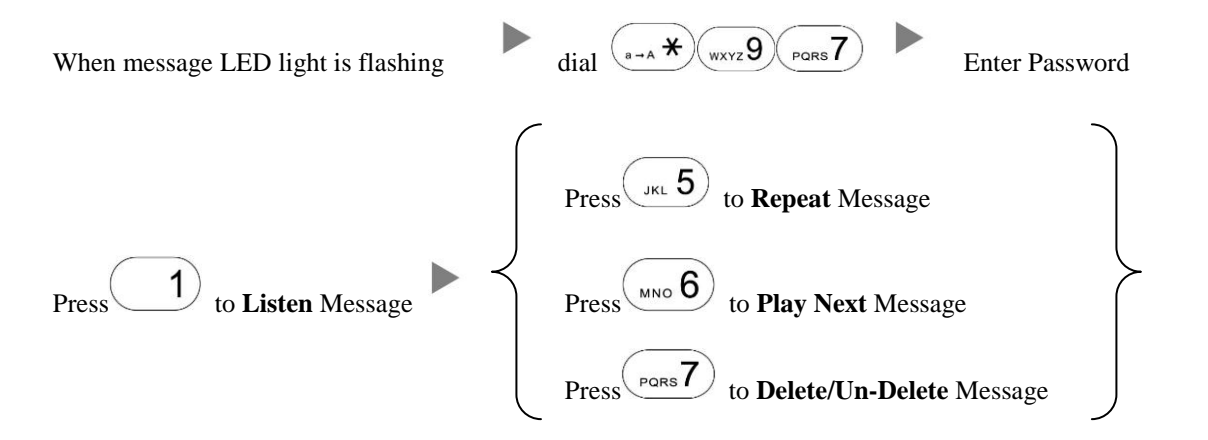

## **7. Checking Call History**

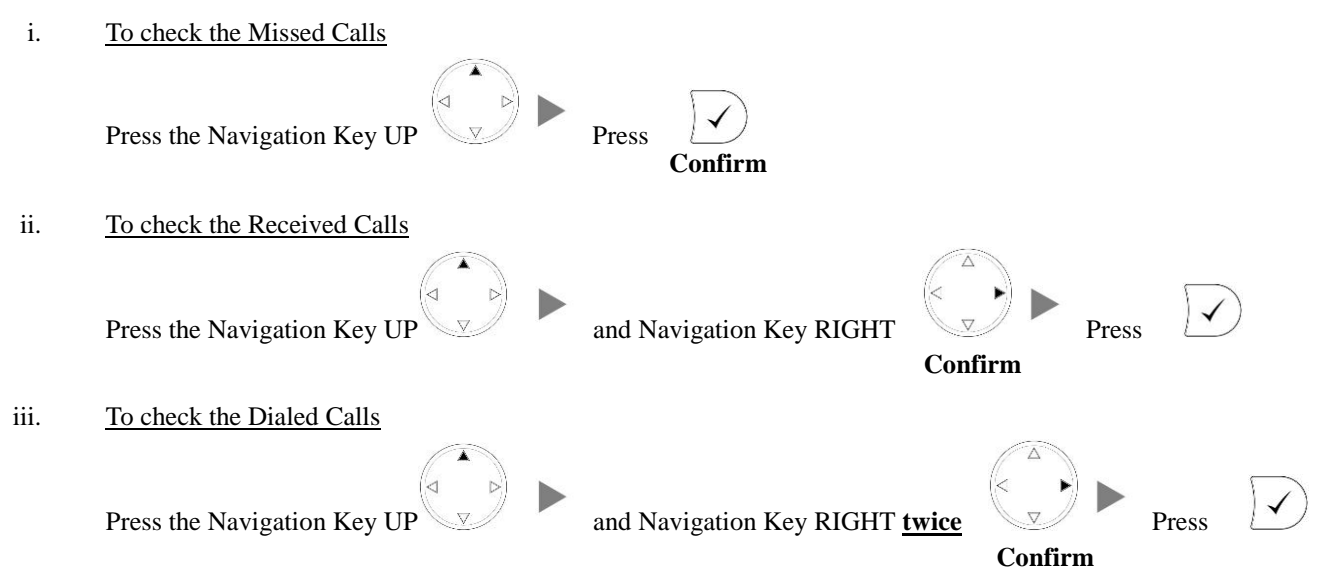

## **8. Forward Call**

i. To set up Time Limited / No Answer Mode

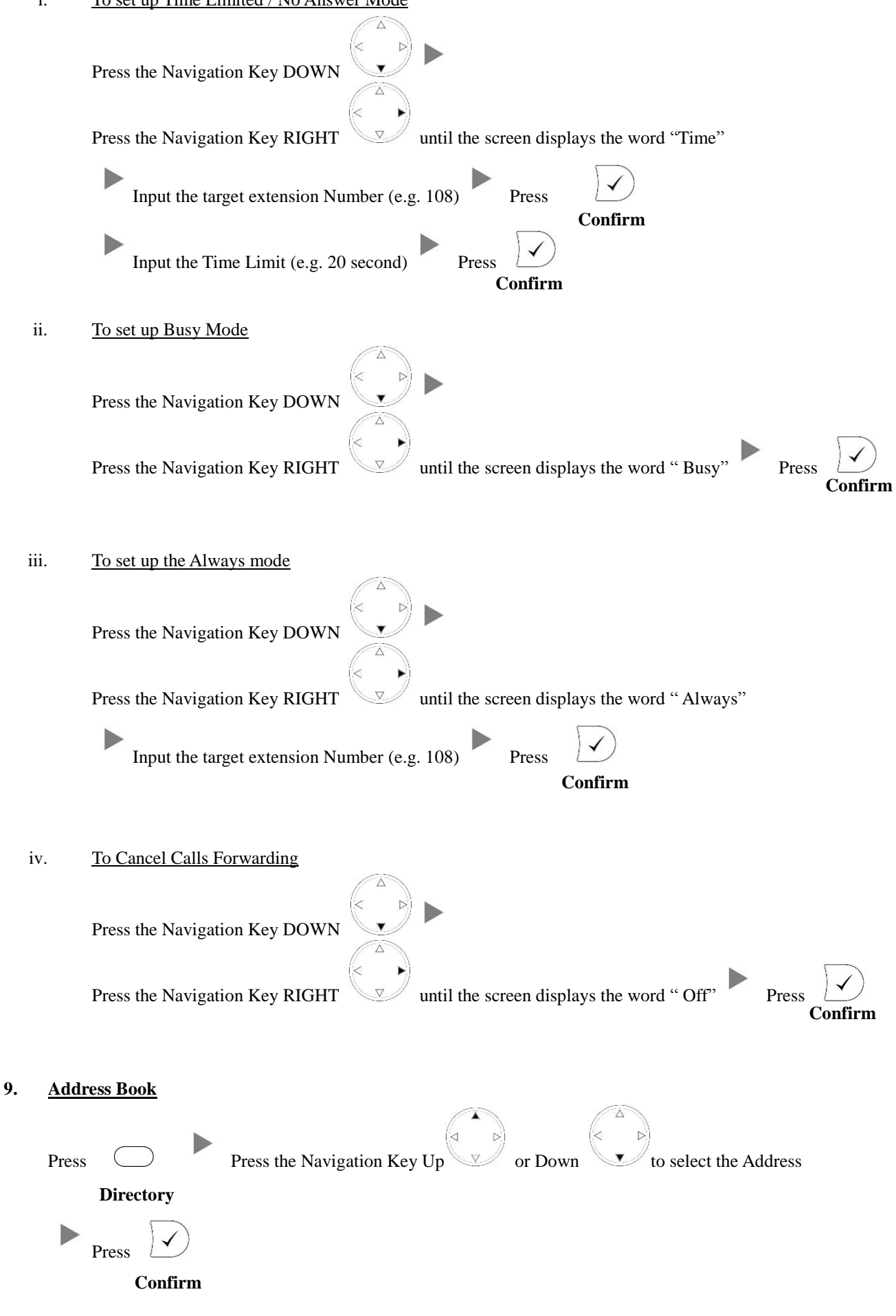